**Sede Pedagógica "José de la Luz y Caballero" Holguín** 

# **TRABAJO DE DIPLOMA**

# **TÍTULO DEL TRABAJO**

TAREAS DOCENTES PARA FAVORECER EL APRENDIZAJE EN LA CREACIÓN Y ADMINISTRACIÓN DE LAS TABLAS CON EL EMPLEO DEL PROCESADOR DE TEXTO EN LOS ESTUDIANTES DE LA ESPECIALIDAD DE PGI DE SECUNDARIA BÁSICA

**Autora**: Yanelis Milagro Fernández Brindis

**Carrera:** Informática **Año:** Quinto

**Nivel de Educación en que Trabaja:** Superior

**2008-2009** 

# **Sede Pedagógica "José De La Luz Y Caballero" Holguín**

# **TRABAJO DE DIPLOMA**

# **TÍTULO DEL TRABAJO:**

TAREAS DOCENTES PARA FAVORECER EL APRENDIZAJE EN LA CREACIÓN Y ADMINISTRACIÓN DE LAS TABLAS CON EL EMPLEO DEL PROCESADOR DE TEXTO EN LOS ESTUDIANTES DE LA ESPECIALIDAD DE PGISB

**Autora:** Yanelis Milagro Fernández Brindis

**Carrera:** Informática **Año**: Quinto

**Nivel de Educación en que Trabaja:** Superior

**Tutor:** Lic. Armín González Almaguer Prof. Asistente Especialidad: Informática

**Consultante:** Lic. Idalmis Urgellés Castillo Prof. Asistente Especialidad: Informática

**2008-2009**

# **DEDICATORIA**

A mis padres por guiarme por el camino correcto y ser la luz de mi vida; a mis amigos del Dpto. de Informática del ISPH, por su apoyo y por darme fuerzas para lograr mis sueños; a mis profesores por su gran ayuda, y especialmente a mi tutor Armín González Almaguer y a la consultante Idalmis Urgellés Castillo por el interés y dedicación incondicional para mi superación.

A todos aquellos que de una forma u otra han contribuido a la realización de este trabajo.

A todos ellos: Muchas gracias

#### **RESUMEN**

El Sistema de Aplicación Microsoft Word ofrece grandes prestaciones para la edición de documentos; entre estas se encuentra la posibilidad de crear y administrar tablas, lo cual es objeto de estudio en la especialidad de Profesores Generales Integrales de Secundaria Básica. En este informe se presenta, como resultado de un proceso de investigación, un conjunto de tareas docentes para favorecer el aprendizaje de esta temática por los estudiantes de la citada especialidad.

# **ÍNDICE** Página **Página**

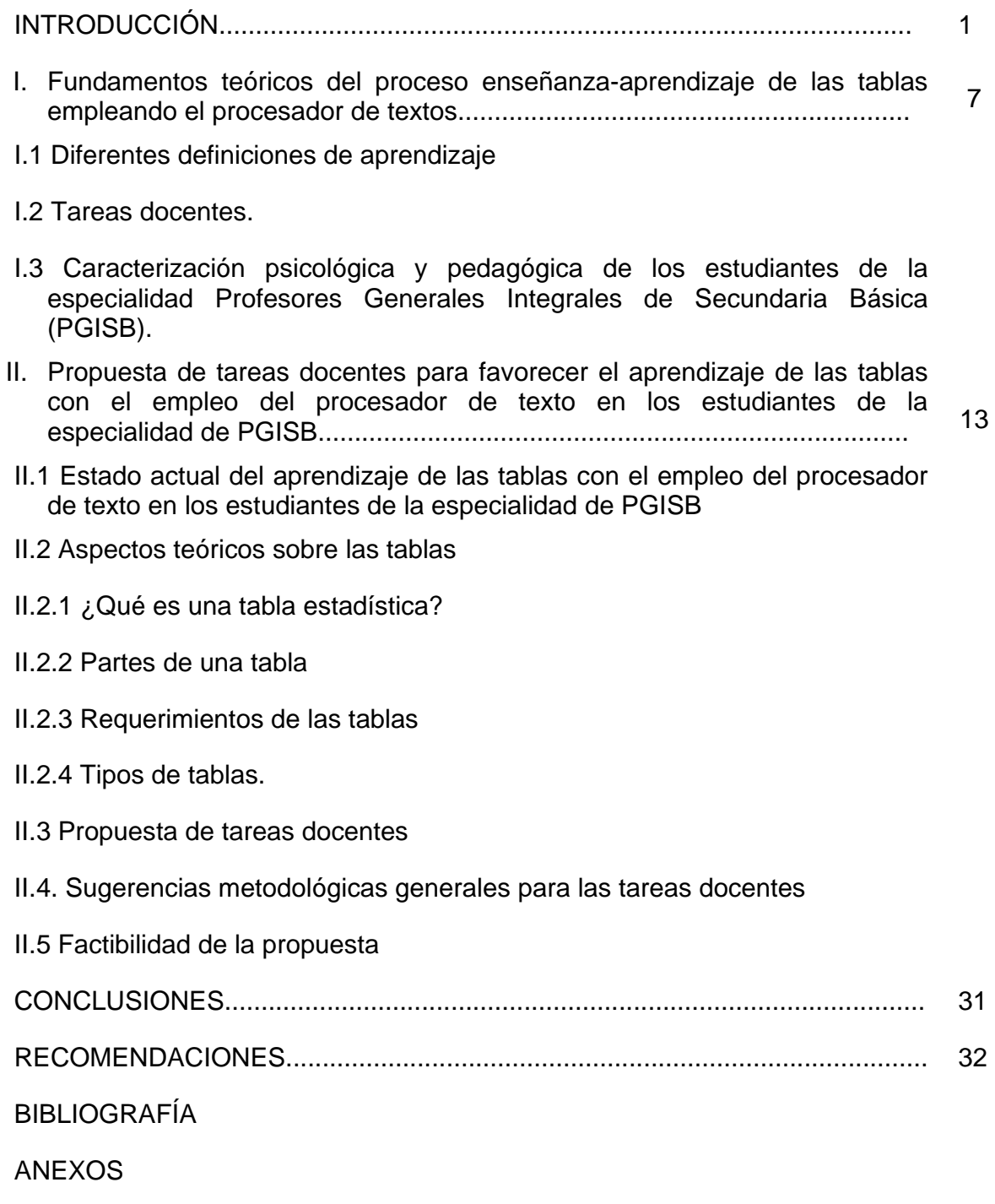

## **INTRODUCCIÓN**

En años recientes la computadora se ha abierto paso como un componente importante de la vida moderna. Ya no es aquella máquina enorme usada solo por especialistas, los gobiernos o las grandes empresas. Muchos la usan día a día para jugar, procesar textos, la contabilidad, etc. La revolución de la computación, como se le conoce, es más que un mero desarrollo tecnológico. Esto puede influir sobre la sociedad como lo hizo la revolución industrial.

Teniendo todo esto en cuenta, la sociedad está enfrascada en una nueva "alfabetización computacional", cuyo objetivo es proveer a las personas de las habilidades básicas para el manejo y explotación racional de esta técnica.

Las modernas máquinas de cómputo surgieron para desempeñar la función de auxiliares eficaces del hombre en el tratamiento de la información. Poco a poco la sociedad ha ido derivando hacia un estado donde la Informática tiene un profundo impacto en todos sus niveles y con ello han surgido nuevas necesidades y problemas sociales.

Resulta cada vez más evidente que el progreso científico-técnico y social del país está influenciado, en gran medida, por el grado de preparación que recibe el estudiante universitario en su formación profesional para poder abordar la solución de las tareas que demanda el desarrollo.

El vertiginoso avance en la rama de la Computación y el abaratamiento del costo de producción de una computadora, ha repercutido favorablemente en la Educación en general y en la enseñanza de la Informática en particular, permitiéndole a los profesores de esta rama contar con un poderoso medio.

El uso de la computadora está condicionado por los avances tecnológicos de la microelectrónica y por el poco desarrollo de las investigaciones pedagógicas en materia de Informática Educativa.

En el país los esfuerzos por usar la computadora como medio en el proceso de enseñanza-aprendizaje han sido aislados y empíricos y han estado dirigidos,

principalmente, a la creación y uso de softwares didácticos. Sin embargo, se aprecia el poco dominio y uso de los diferentes sistemas de aplicación como medio de enseñanza, que permiten introducir y explotar la computadora en la solución de problemas relacionados con la enseñanza y aprendizaje de las tablas empleando el procesador de textos. Es una realidad que estos sistemas de aplicación fueron diseñados para beneficio de profesionales y no con fines educativos; no obstante, estos pueden convertirse en herramientas muy efectivas y beneficiosas en apoyo al aprendizaje de los estudiantes de la especialidad Profesores Generales Integrales de Secundaria Básica, así como también al resto de las disciplinas contempladas en el plan de estudio de cualquier carrera universitaria.

La autora considera que, en particular, Microsoft Word, incluida en la suite de Office, ofrece grandes posibilidades para favorecer el aprendizaje en la creación y administración de las tablas con el empleo del procesador de texto en los estudiantes de la especialidad de Profesores Generales Integrales de Secundaria Básica, sobre todo si se utiliza adecuadamente en el Proceso Docente Educativo.

En relación con investigaciones llevadas a cabo sobre la temática del estudio de las tablas empleando el procesador de textos, la autora de este trabajo ha tenido acceso a las realizadas por Misleydis Fernández Ruiz "Alternativa Metodológica para potenciar el aprendizaje del Procesador de Textos Microsoft Word con el empleo de procedimientos algorítmicos y heurísticos" (2005-2006), Francisca Miriam Jorge Fernández "Alternativa metodológica para el trabajo con el procesador de texto en la especialidad de Lengua Inglesa" (1998-1999); Aitza Mercedes Ricardo Diez "Tareas docentes para formar una cultura económica en el Bachiller Técnico en Electricidad", trabajo final presentado en opción al título académico de Máster en Ciencias de La Educación en la mención de Educación Técnica y Profesional, 2008. En esta indagación se han ofrecido aportes significativos que se toman como referencia para el desarrollo de esta investigación. En ambos casos, hay valiosas concepciones científicamente fundamentadas, que se han tenido en cuenta, igualmente, en este trabajo, pero en estos trabajos no se valoró acerca del empleo de las tablas en ese sistema.

En la actualidad hay múltiples programas informáticos, que ofrecen innegables potencialidades, pues han sido creados con tales propósitos; sin embargo, las tablas empleando el procesador de textos no es nada despreciable, sientan las bases para adquisición de conocimientos más avanzados en este terreno.

Se considera importante la impartición de las tablas empleando el Procesador de Textos a los estudiantes de la especialidad de Profesores Generales Integrales de Secundaria Básica (PGISB), futuros maestros, porque este sistema contribuye a enriquecer el trabajo de organizar la información y crear interesantes diseños de página, lo que constituye el punto de partida para crear filosofías de trabajo en los estudiantes. Este contenido es muy importante ya que le servirá a los estudiantes de punto de partida al tratamiento de tablas pues los PGISB no reciben ningún sistema tabulador electrónico, por lo que es muy trascendental para que obtengan estos conocimientos.

Sobre la base de la necesidad de fundamentar el empleo de la tabla a través de la utilización del procesador de textos Microsoft Word, la autora de este trabajo partió de contactar cómo se ha estado realizado el proceso de enseñanza-aprendizaje en esta temática en el municipio de Holguín en el Instituto Superior Pedagógico "José de la Luz y Caballero"; para ello, se entrevistaron a profesores (Anexo 1) que laboran en el Facultad de Profesores Generales Integrales de Secundaria Básica con la asignatura de **Informática Educativa I**, se les aplicó una encuesta a estudiantes (Anexo 2), y observaciones a clases (Anexo 3), a partir de las cuales se detectaron las regularidades siguientes:

- ¾ Insuficiencia en el aprendizaje con la creación y administración de las tablas utilizando el Procesador de Textos.
- ¾ Pocas habilidades para la ejecución de operaciones con el contenido de las tablas utilizando el Procesador de Textos.

Sobre la base de lo antes planteado, la presente investigación aborda el **problema científico** siguiente: ¿Cómo favorecer el aprendizaje de las tablas con el procesador de textos en los estudiantes de la especialidad de Profesores Generales Integrales de Secundaria Básica, en correspondencia con las exigencias del plan de estudio para la formación de los mismos?

El **objeto de investigación** está enmarcado en el Proceso de Aprendizaje en la asignatura Informática Educativa I en el primer año intensivo en la especialidad de Profesores Generales Integrales de Secundaria Básica.

El **campo de acción** consiste en las tareas docentes para favorecer el aprendizaje de las tablas con el empleo del procesador de texto en los estudiantes de la especialidad de PGI de Secundaria Básica.

El **objetivo** de la investigación es implementar una propuesta de tareas docentes para favorecer el aprendizaje de las tablas con el empleo del procesador de textos en los estudiantes de la especialidad de Profesores Generales Integrales de Secundaria.

Como tema de la investigación: Tareas docentes para favorecer el aprendizaje de las tablas con el empleo del procesador de texto en los estudiantes de la especialidad de PGI de Secundaria Básica.

Para guiar la investigación, se plantean las **preguntas científicas** siguientes:

- 1. ¿Cómo diagnosticar los conocimientos informáticos previos que tienen los estudiantes para lograr el aprendizaje de las tablas empleando el procesador de textos?
- 2. ¿Qué fundamentos pedagógicos y psicológicos son necesarios en el proceso de aprendizaje del estudio de las tablas?
- 3. ¿Cómo confeccionar la propuesta de tareas docentes para favorecer el aprendizaje en la creación y administración de las tablas, mediante el empleo del procesador de textos en los estudiantes de la especialidad de Profesores Generales Integrales de Secundaria Básica?

4. ¿Cuál es la factibilidad de las tareas docentes para favorecer el aprendizaje en la creación y administración de las tablas mediante el empleo del procesador de textos en los estudiantes de la especialidad de Profesores Generales Integrales de Secundaria Básica?

Para responder las anteriores interrogantes, se formularon las **tareas científicas** siguientes:

- 1. Diagnosticar los conocimientos informáticos previos que tienen los estudiantes para lograr el aprendizaje de las tablas empleando el procesador de textos.
- 2. Fundamentar desde el punto de vista pedagógico y psicológico el proceso de aprendizaje del estudio de las tablas.
- 3. Confeccionar la propuesta de tareas docentes para favorecer el aprendizaje en la creación y administración de las tablas mediante el empleo del procesador de textos en los estudiantes de la especialidad de Profesores Generales Integrales de Secundaria Básica.
- 4. Valorar la factibilidad de las tareas docentes para favorecer el aprendizaje en la creación y administración de las tablas mediante el empleo del procesador de textos en los estudiantes de la especialidad de Profesores Generales Integrales de Secundaria Básica.

## **Población y Muestra**

La población estuvo conformada por los 315 alumnos de primer año de la especialidad de Profesores Generales Integrales de Secundaria Básica del ISPH del curso 2006-2007. Estos fueron organizados en 15 grupos docentes, creados al inicio del curso por la dirección de la Facultad. Dado que estos estudiantes han realizado sus estudios precedentes en similares condiciones, en las que el currículo de Informática y de las demás asignaturas que recibieron es el mismo, los elementos de la población tienen características homogéneas. De igual modo, en la carrera que cursan estudian el mismo programa impartido por 7 profesores que realizan su preparación en colectivo.

Tomando en cuenta lo antes expuesto, para conformar la muestra cada grupo constituye un conglomerado desde el punto de vista estadístico. Se seleccionó aleatoriamente un grupo de estos conglomerados con todos sus integrantes, los que integraron la muestra que se investigó.

En el trabajo se emplearon básicamente, los **métodos de investigación** siguientes:

#### **Métodos teóricos:**

Histórico-lógico: permitió conocer el estado actual y el desarrollo del problema.

Análisis-síntesis: permitió, entre otros aspectos, profundizar en la esencia del fenómeno objeto de estudio, sobre la base de realizar una valoración de los programas y otros documentos que se han utilizado en el proceso de enseñanzaaprendizaje de las tablas empleando el procesador de textos.

#### **Métodos empíricos**:

Entrevista**:** se contactaron profesores de informática que tienen experiencia en esta asignatura para conocer las ventajas y dificultades en las tablas empleando el procesador de textos.

Encuesta: se aplicó a una muestra de estudiantes de la especialidad de Profesores Generales Integrales de Secundaria Básica para conocer las irregularidades que manifiestan en el aprendizaje de las tablas empleando el procesador de textos.

El **aporte de la investigación** consiste en conjunto de tareas docentes para favorecer el aprendizaje en la creación y administración de las tablas con el empleo del procesador de texto en los estudiantes de la especialidad de PGISB.

La significación práctica se concreta en la aplicabilidad de esta propuesta de tareas docentes, la cual servirá de orientación a los estudiantes de la especialidad Profesores Generales Integrales de Secundaria Básica, aprendan más, eleven su cultura general integral y se formen licenciados más competentes.

# **I. Fundamentos teóricos del proceso enseñanza-aprendizaje de las tablas empleando el procesador de textos**

En el presente epígrafe se realizará una valoración sobre los conocimientos previos que tienen los estudiantes para lograr el aprendizaje de las tabla empleando el procesador de textos. Se asumirá una definición del concepto de tareas docentes, clasificándolas. Y se caracterizará al estudiante de la especialidad de Profesores Generales Integrales de Secundaria Básica (PGISB)

## **I.1 Diferentes definiciones de aprendizaje**

Se analizaron diferentes definiciones de aprendizaje, de autores de reconocido prestigio nacional e internacional. Existen múltiples definiciones que propician la reflexión, de estas aquí se presentan tres:

**a)** "El aprendizaje es una variación estable oportuna de la actividad, que aparece como consecuencia de la actividad precedente, y que no es suscitada por la reacciones fisiológicas y congénita del organismo" $1$ 

**b)** "El aprendizaje es el proceso evolutivo básico del cambio en el individuo y proviene de la experiencia o la práctica. Aprendemos destrezas y obtenemos conocimientos. Además al aprender formamos aptitudes, sentimientos, prejuicios, valores y los patrones del pensamiento"<sup>2</sup>

**c)** Aprendizaje: "proceso de construcción y reconstrucción de lo referentes teóricos, práctico de los sujetos profesor y estudiante, que orientan sus resultados al reconocimiento consciente de las exigencias del entorno y sus posibilidades reales, dadas por niveles: saber, saber hacer y saber crear".<sup>3</sup>

Estos autores coinciden en que el aprendizaje es un proceso eminentemente social, innato en el ser humano que se desarrolla a través del intercambio y la

 $\overline{a}$  $1$  G. Craig y A. Woolfolk Manual de Psicología y desarrollo educativo. Tomo I. Pág. 111.

<sup>2</sup> PETROSVKI, A. V. Psicología pedagógica y de las edades, p.244

<sup>3</sup> FRAGA, Rafael. Metodología de las áreas técnicas y profesionales. IPSETP, p. 34

relación que establece el hombre con el medio que lo rodea, o sea de las relaciones sociales.

Para el desarrollo de la investigación se asume el concepto propuesto por Rafael Fraga, teniendo en cuenta que el autor además de aludir que el aprendizaje es un fenómeno social, hace referencia a que es individual, diferenciado, donde se interrelacionan los procesos cognitivos y afectivos.

# **I.2 Tareas docentes**

La tarea docente es el núcleo integrador del proceso docente educativo, según Álvarez de Zayas (1999). Esta "Es la célula del proceso pedagógico, en ella aparecen objetivos y contenidos que están determinados por las condiciones del estudiante en la apropiación de la habilidad, del mensaje comunicacional".

Para Álvarez (1992); Fraga (1997) y otros constituyen la célula del proceso pedagógico porque reúnen los requisitos siguientes:

- son el eslabón fundamental del proceso.
- contiene la contradicción principal del proceso.

Poseen todos los componentes y regularidades esenciales de dicho objeto.

El fundamento de la tarea lo constituye la contradicción entre lo que se tiene y lo que el sujeto desea alcanzar. Es precisamente la contradicción, el problema planteado en la tarea lo que hace avanzar el pensamiento en el camino hacia su solución.

De forma tal que en la conducción del proceso pedagógico profesional, el profesor debe saber orientar y estimular las contradicciones contenidas en la tarea para que en los estudiantes surja la necesidad de profundizar en el conocimiento tanto de sí mismos, como de vías que le permitan dar solución e investigar con más profundidad el objeto de estudio de que se trate. Es factible entonces que el proceso transcurra en la sistemática labor de resolver tareas por parte del alumno,

que el profesor orientará y propiciará la posible solución de ellas de manera individual y grupal.

Cada tarea cumpla con una función específica y permita una transformación sucesiva del estudiante. Las tareas promueven el carácter individualizado del proceso enseñanza-aprendizaje pues los estudiantes las resuelven de acuerdo con sus motivaciones, necesidades, experiencia previa y desarrollo intelectual y permiten la instrucción, desarrollo y educación de los sujetos por lo que su solución puede tener un carácter mediato o inmediato.

La tarea docente refleja un estado del aprendizaje que puede cambiar condicionado por la influencia de resolver la tarea, es un medio para aprender conocimientos, hacer y ser en el proceso de apropiación de los contenidos. Si se traslada el postulado de zona de desarrollo próximo al lenguaje de tarea docente, es la distancia entre el nivel real de desarrollo, determinado por la posibilidad de resolver individualmente una tarea y el nivel de desarrollo potencial, determinado por la posibilidad para la resolución de una tarea de trabajo independiente de mayor complejidad con la orientación y guía del maestro, un adulto u otro alumno

La tarea docente constituye un arma importante en el trabajo independiente de los estudiantes. El profesor elabora la tarea, la orienta y la controla, el estudiante la resuelve como medio de aprendizaje.

La tarea permite diagnosticar los logros y también las necesidades de aprendizaje. La utilización creativa de estas y otras, en el proceso pedagógico profesional que tiene lugar en la escuela politécnica cubana, puede contribuir acertadamente a potenciar el papel protagónico del estudiante en la construcción de su propio aprendizaje y aplicación efectiva de sus conocimientos en la práctica educativa. El objetivo de la tarea docente radica en lograr, de manera consciente y dirigida, una orientación sobre formas de solucionar problemas relacionados con el conocer y con el aprender.

En el proceso docente-educativo, la tarea constituye uno de los elementos básicos ya que en ella se presentan todos los componentes y leyes del mismo, no se puede descomponer en subsistemas de menor orden sin perder su esencia, o sea es su eslabón más elemental y además contiene su contradicción fundamental.

En esta investigación se propone la solución de las tareas docentes a partir del uso de las tecnologías de la información y las comunicaciones, la computadora debe entonces ayudar a los estudiantes a trabajar con sus mentes, no a responder de manera automática. Debe ser un medio de desarrollo intelectual y no una respuesta rápida a un estimulo.

La tarea docente al igual que cualquier otro componente del proceso de enseñanza–aprendizaje posee una determinada estructura didáctica.

Al analizar la estructura didáctica que proponen los autores anteriormente referidos en torno a la tarea docente, la autora asume la propuesta realizada por Alonso (2004) la cual se contextualiza al aprendizaje de la asignatura. Seguidamente se ofrece la misma:

1. Objetivo: Habilidad ¿qué van a hacer los estudiantes?; Conocimiento ¿qué van a saber?; Nivel de profundidad ¿hasta dónde lo van a hacer?; Nivel de sistematicidad ¿en qué orden lógico lo van a hacer?; Intencionalidad educativa ¿qué cualidades, valores, aptitudes, sentimientos, motivaciones desarrolla en la personalidad del estudiante?

2. Situación de aprendizaje: en la cual se debe instruir, desarrollar y educar la personalidad del estudiante según su diagnóstico individual y social.

3. Medios de enseñanza requeridos para el desarrollo de la tarea: Libros, hojas didácticas, láminas, maquetas, objetos reales, pizarrón, material bibliográfico, video, computadora, televisor, retroproyector, entre otros.

4. Evaluación: la cual se concebirá según la estrategia de cada profesor sobre la base del diagnóstico individual y colectivo.

10

Se expone la propuesta de tareas docentes y el procedimiento didáctico para su uso en las clases, que le permita al profesor que imparte la asignatura de **Informática Educativa I** a la especialidad de PGI de Secundaria Básica, dirigir el aprendizaje con una concepción instructiva, educativa y desarrolladora.

# **I.3 Caracterización psicológica y pedagógica de los estudiantes de la especialidad Profesores Generales Integrales de Secundaria Básica (PGISB)**

Los estudiantes de la carrera de PGISB se encuentran en el rango de 18 a 23 durante el 1er año intensivo de la carrera (edad juvenil). Donde se estabilizan y perfeccionan los aspectos fundamentales de la estructura de la personalidad que se han venido formando desde edades anteriores. También es cierto que en cuanto a las características anátomo-fisiológicas se va produciendo un proceso de culminación y consolidación del desarrollo alcanzado.

Su culminación está vinculada a la inserción del joven a la vida adulta y fundamentalmente a la actividad laboral, para la cual se ha preparado durante toda esta etapa.

Con la edad juvenil culmina, en lo fundamental, el desarrollo de la personalidad, aunque esta continúa su proceso de cambios y transformaciones durante toda la vida.

La interrelación entre las condiciones internas y externas del desarrollo psíquico se expresan en la nueva posición social del joven: se encuentra en el umbral de la vida adulta y en la actitud que asume ante esta posición social: se preocupa por el futuro y necesita determinar su lugar en la vida.

Todo el comportamiento juvenil está matizado por su proyección futura. La actividad de estudio se convierte en actividad de formación profesional. Debe elegir su profesión y prepararse convenientemente para la vida laboral.

Los procesos cognoscitivos se orientan hacia aquello que es importante para su preparación para el futuro y adquieren una connotación afectiva y personal que le permite un aprendizaje personalizado.

Surgen nuevas necesidades y motivaciones profesionales, éticas y de carácter político-ideológico. El joven se interesa por los fenómenos sociales y de la realidad en que vive. Va formando su concepción del mundo la que va a permitir todos sus análisis e interpretaciones de la naturaleza, las demás personas y de sí mismo.

Se produce un desarrollo de la autoconciencia, la autovaloración, los intereses y los ideales que le va colocando cada vez más cerca del modo de pensar y actuar de los adultos.

Se amplía su vida afectiva y la esfera de sus intereses. También el ámbito de sus relaciones interpersonales. La amistad se profundiza y consolida y las relaciones de pareja adquieren un carácter más estable y maduro.

Las relaciones con los adultos (maestros y padres) se establecen sobre la base de las normas de interacción adultas, lo que disminuye los conflictos intergeneracionales.

El joven va logrando cada vez más un nivel de autodeterminación que le permite enfrentar de un modo más adecuado las exigencias de la sociedad. Comienza a gozar de derechos que antes no tenía, pero que a su vez le plantean responsabilidad e independencia.

A lo largo de la etapa va generando seguridad en sí mismo y autoafirmación. Se vuelve capaz de valorar de modo flexible, reflexivo y objetivo las situaciones en que se encuentra inmerso, lo que a su vez le garantiza una estructuración y reestructuración de su campo de acción más efectiva.

No solo desarrolla su proyección futura sino que se esfuerza de manera consciente volitiva para alcanzar las metas u objetivos trazados.

El desarrollo de la personalidad en esta etapa, como en las demás, depende tanto de factores externos como de internos, los que al interrelacionarse por medio de los sistemas de actividad y comunicación en los que el joven está inmerso, determinan las características psicológicas propias de esta edad, las que se reflejan en cada joven de un modo particular, de acuerdo con la situación del desarrollo personal.

El papel de padres y maestros sigue siendo esencial para el joven, ya que necesita de sus consejos, valoraciones y orientaciones para aprender a ser adulto y actuar consecuentemente como ellos.

# **II Propuesta de tareas docentes para favorecer el aprendizaje de las tablas con el empleo del procesador de texto en los estudiantes de la especialidad de PGISB**

En el presente epígrafe se valora el estado actual del objeto de investigación y se muestra algunos conocimientos teóricos de las tablas, y la propuesta de las tareas docentes que favorecerán el aprendizaje de los estudiantes.

# **II.1 Estado actual del aprendizaje de las tablas con el empleo del procesador de texto en los estudiantes de la especialidad de PGISB**

La Informática es una disciplina que puede contribuir en buena medida al desarrollo del razonamiento de los escolares y constituye, evidentemente, un campo de estudio privilegiado para el análisis de actividades cognitivas fundamentales y así lo demuestra el hecho de que tantos psicólogos, biólogos, pedagogos y lingüistas hayan escogidos esta disciplina para realizar sus estudios.

Se constató que el proceso de enseñanza-aprendizaje de esta temática en el ISP para los estudiantes de PGISB es insuficiente en el aprendizaje con la creación y administración de las tablas utilizando el Procesador de Textos y tienen pocas habilidades para la ejecución de operaciones con el contenido de las tablas utilizando el Procesador de Textos.

## **II.2 Aspectos teóricos sobre las tablas**

Por la importancia del contenido a continuación se muestran algunos aspectos teóricos sobre las tablas, seguido de la creación y administración de estas

mediante el empleo del procesador de textos en los estudiantes de la especialidad de PGISB.

Las tablas constituyen uno de los recursos más potentes de que constan los procesadores de texto. Se usan para organizar la información y crear interesantes diseños de páginas. En informática el concepto de tablas es altamente relevante.

Una tabla es una estructura formada por filas (horizontales) y columnas (verticales) para distribuir información de forma organizada. Cada intersección de una fila con una columna, recibe el nombre de CELDA.

## **II.2.1 ¿Qué es una tabla estadística?**

Una tabla estadística —o simplemente, una tabla— es una disposición, arreglo o agrupamiento de los datos primarios, de modo tal, que el "investigador" pueda encontrar "regularidades esenciales" presentes en esos datos.

Al proceso de confección de una tabla se le denomina tabulación de los datos —o brevemente, tabulación—. En ocasiones, antes de realizar la tabulación de los datos primarios, ellos se suelen ordenar, de modo ascendente o descendente, según su magnitud; por lo que ese ordenamiento sería el primer procesamiento que reciben los datos primarios.

Después de que los datos primarios se colocan en una tabla estadística, se les comienzan a llamar datos tabulados o agrupados.

**Ejemplo 1:** (de datos primarios). Los siguientes datos constituyen las mediciones de cuatro variables, realizadas a una muestra aleatoria de 40 alumnos de la S. B. Oscar Ortiz, en el curso 1995-1996. Aquí, X: notas en Matemática; Y: notas en Física, en puntos ambas; Z: disciplina de los alumnos, en Bien, Regular y Mal y T: interés de los alumnos por el estudio, en sí o no.

Datos de una muestra de alumnos

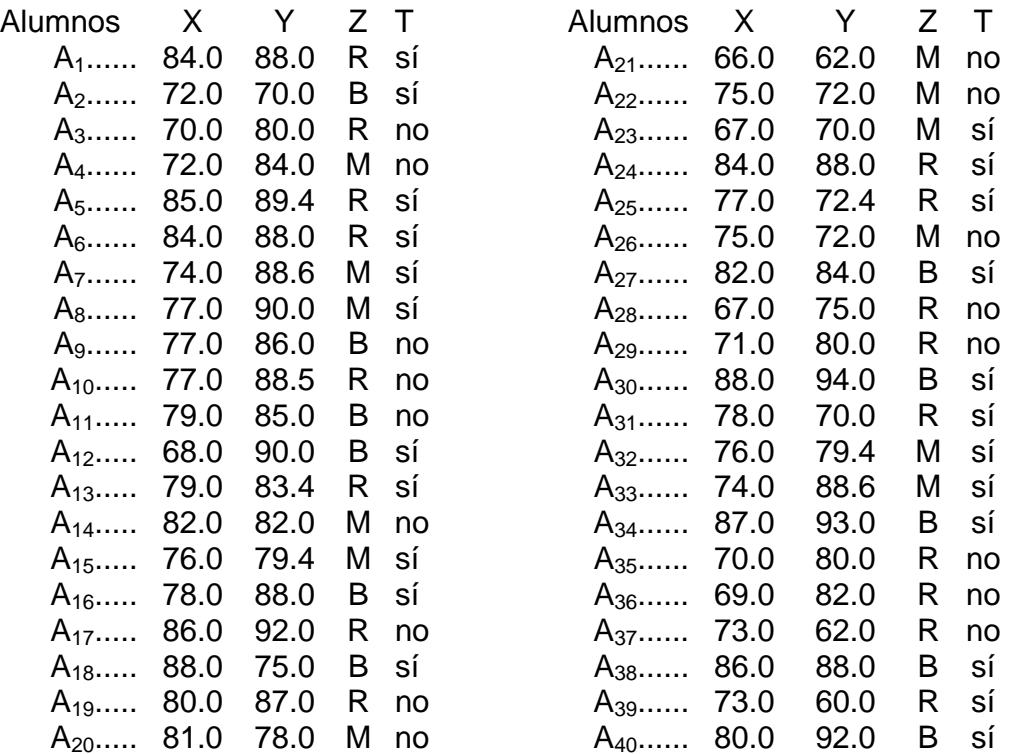

## **II.2.2 Partes de una tabla**

Las tablas para poder brindar una información plena, tienen tres partes esenciales: el encabezamiento, el cuerpo y el pie.

- 1.- El encabezamiento: es la parte superior de la tabla y está formado por el título y el subtítulo:
- ¾ El título: es un texto breve, conciso, que ofrece una información clara sobre los datos que están tabulados.
- ¾ El subtítulo: es, al igual que el título, un texto breve, pero complementario de aquel. Esta nueva parte del encabezamiento de la tabla, se sitúa debajo del título, preferentemente con letras más pequeñas a las de este.

En el subtítulo se puede especificar la fecha en que fueron recopilados los datos; así como, la unidad de medida empleada, si esta es común a todos los datos de la tabla, etc.

2.- El cuerpo: es la parte principal de la tabla, ya que en ella se sitúan los datos recogidos en la investigación.

Esta parte de la tabla debe ser sencilla, comprensible, sin rebuscamiento, de manera tal que permita una fácil interpretación de los datos, mediante la revelación de las regularidades de estos.

El cuerpo de la tabla se suele "resaltar" mediante el empleo de líneas, que constituyen "el marco del cuerpo de la tabla".

3.- El pie: está constituido por notas aclaratorias que se ubican debajo del cuerpo de la tabla.

En esta parte de la tabla se pueden indicar la fuente de procedencia de los datos, el significado de símbolos incluidos en el cuerpo; así como, otras informaciones anexas que contribuyan a esclarecer el contenido de la tabla.

En los textos, en los periódicos y revistas, en los trabajos de curso y de diploma y en los informes de investigación, es frecuente encontrar "tablas" que solo poseen el cuerpo, por lo que resulta difícil poder captar la información que con ellas se quiere transmitir.

## **II.2.3 Requerimientos de las tablas**

Cuando el investigador construye una tabla deberá tener en cuenta los siguientes principios:

- 1.- Debe ser lo más breve y concisa posible, de modo que, su interpretación y análisis sean fáciles: es preferible elaborar dos tablas pequeñas que una muy complicada.
- 2.- Si se pueden sumar los datos, la tabla debe contener los subtotales y los totales requeridos.
- 3.- Si el título necesita más de una línea, se debe emplear en él un arreglo de pirámide invertida.
- 4.- Si los datos de una columna tienen una unidad de medida común, esta se deberá situar en el encabezamiento de esa columna y no al lado de cada dato.
- 5.- Los datos de la tabla deben facilitar las comparaciones entre ellos, de ser esta necesaria.
- 6.- Es necesario evitar espacios vacíos en el cuerpo de la tabla, de no existir el dato, se deben llenar estos espacios del siguiente modo:

Escribir un guión entre paréntesis (-) si el dato no existe.

Escribir tres puntos entre paréntesis (...) si el dato existe, pero no se posee.

- Si la cantidad a informar es muy pequeña y no se puede aproximar hasta la unidad mínima estipulada, se sitúa en su lugar un cero entre paréntesis (0)
- 7.- Cuando los datos expuestos no han sido recopilados por el investigador, se deberá consignar en el pie, la fuente de forma completa: autor, título, volumen, editorial, fecha de publicación y páginas de donde esos datos se tomaron.

#### **II.2.4 Tipos de tablas**

Las tablas se clasifican de distintos modos, según diversos rasgos que a ellas las distinguen.

Según la cantidad de variables que se han tabulado, las tablas pueden ser:

**Univariadas:** si solo está tabulada una variable, tales son las tablas de la 1 a la 6 del ejemplo 2.

**Bivariadas:** si se tabulan, de modo conjunto, dos variables. De este tipo son las tablas 7 a la 9 del ejemplo 2.

**Trivariadas:** si se tabulan, de modo conjunto, tres variables. En el caso en que se tabulen cuatro variables o más, se denominan polivariadas. Las tablas polivariadas son poco frecuentes, debido a la complejidad de su construcción e interpretación.

Atendiendo al modo de "categorización" o división de los valores de la variable que se tabula.

**Simple:** es la que utiliza, en el proceso de tabulación, las mismas categorías o valores que tiene la variable que se investiga, es decir, los valores de la variable se presentan de forma directa y sencilla. Tales son las tablas 1, 2, 3, 4, 7 y 8 del ejemplo 2.

**De agrupación:** es la que, de acuerdo con "determinada regla", presenta los datos de la variable que se investiga mediante la unión de diferentes valores o categorías de esa variable; por tanto, los valores individuales de esta no aparecen de modo explícito en la tabla, lo que trae consigo una pérdida de información sobre los datos primarios. Tales son las tablas 1, 2, 3, 4, 7 y 8 del ejemplo 2.

**Combinada:** es cuando la tabla incluye las dos tabulaciones anteriores. Las tablas 9 y 10 del ejemplo 2 son de este tipo.

**Ejemplo 2:** (de tablas). Sobre la base de los datos del ejemplo 1, a continuación le ofrecemos algunas tablas: trate de responder, a partir de ellas, las interrogantes realizadas anteriormente sobre los datos primarios.

# **Tabla # 1**

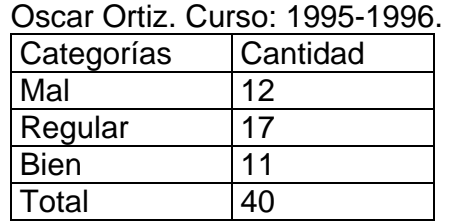

Disciplina de los alumnos de la escuela

**Fuente:** Muestra investigada

# **Tabla # 2**

Disciplina de los alumnos de la escuela Oscar Ortiz. Curso: 1995-1996.

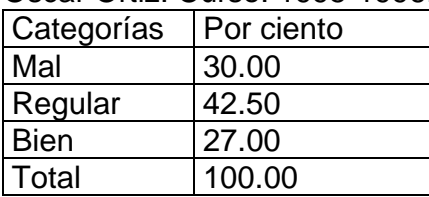

**Fuente:** Muestra investigada

# **Tabla # 3**

Disciplina de los alumnos de la escuela Oscar Ortiz. Curso: 1995-1996.

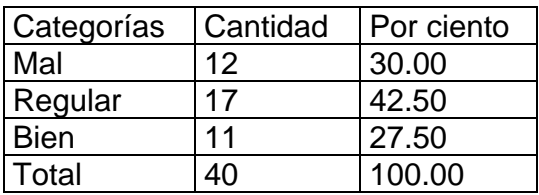

**Fuente:** Muestra investigada

# **Tabla # 4**

Interés de los alumnos de la escuela Oscar Ortiz por el estudio.

Curso: 1995-1996.

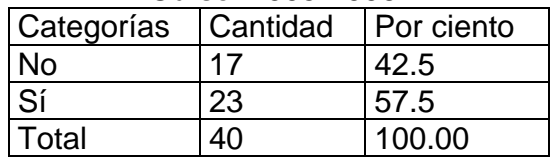

**Fuente:** Muestra investigada

# **Tabla # 5**

Calificaciones de Matemática en puntos Alumnos de la escuela Oscar Ortiz. Curso: 1995-1996.

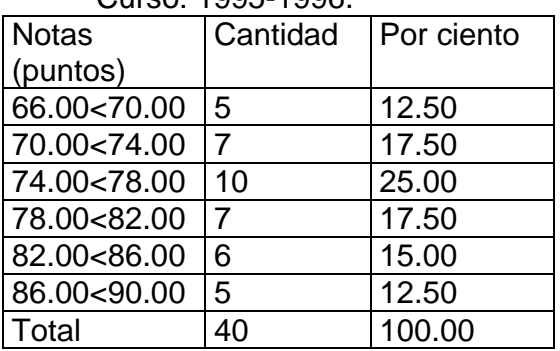

**Fuente:** Muestra investigada

# **Tabla # 6**

Calificaciones en Matemática de los alumnos de la escuela. Oscar Ortiz. Curso: 1995-1996.

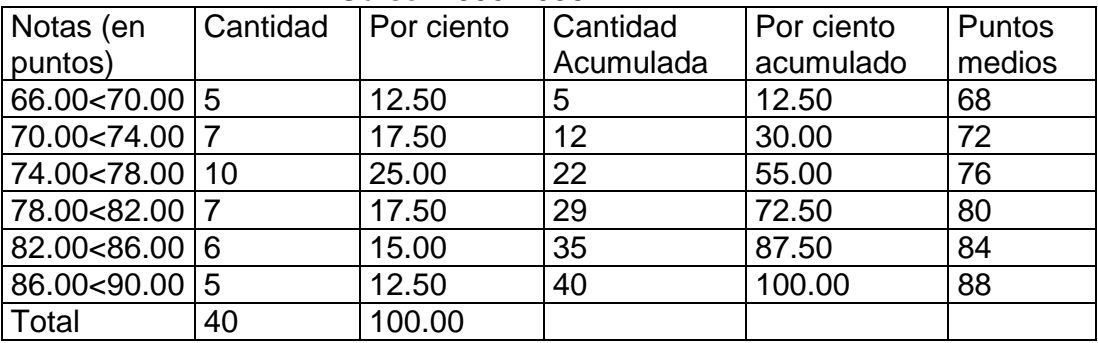

**Fuente**: Muestra investigada

# **Tabla # 7**

Disciplina e interés por el estudio Alumnos de la escuela Oscar Ortiz.

Curso: 1995-1996.

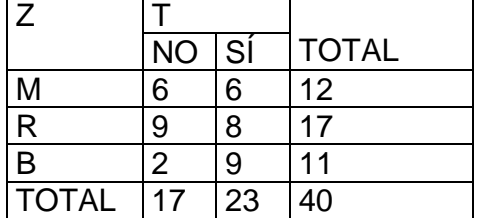

**Fuente:** Muestra investigada Leyenda: T: Interés por el estudio Z: Disciplina: (M: mal, R: regular, B: bien)

#### **Tabla #8**

Disciplina e interés por el estudio Alumnos de la escuela Oscar Ortiz. Curso: 1995-1996.

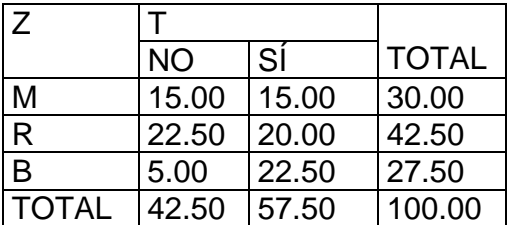

**Fuente:** Muestra investigada Leyenda: T: Interés por el Estudio Z: Disciplina: (M: mal, R: regular, B: bien)

# **Tabla # 9**

Notas de Matemática e interés por el estudio Alumnos de la escuela Oscar Ortiz.

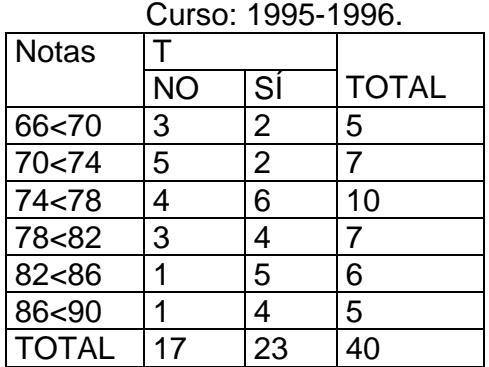

**Fuente:** Muestra investigada Leyenda: T: Interés por el estudio

# **Tabla # 10**

Interés por el estudio, disciplina y calificaciones de Matemática Alumnos de la escuela Oscar Ortiz. Curso: 1995-1996.

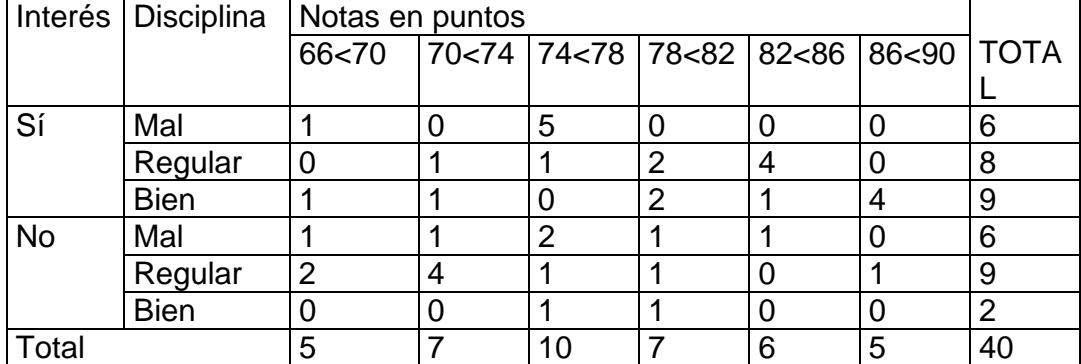

**Fuente:** Muestra investigada

## **II.3 Propuesta de tareas docentes**

Para la elaboración de estas tareas docentes se tuvo en cuenta:

- 1. El programa de Informática y Plan de estudio de la carrera.
- 2. El resultado del diagnóstico del aprendizaje para favorecer el aprendizaje de las tablas con el empleo del procesador de texto Microsoft Word.
- 3. Las concepciones teóricas asumidas en torno al aprendizaje formativo a través de tareas docentes.

Estas tareas docentes le permitirán al profesor de la asignatura de Informática lograr a través de sus clases:

- 1. Una efectiva labor educativa con sus estudiantes mediante el tratamiento al trabajo político-ideológico, de formación de valores y a los ejes transversales con énfasis en el PAEME, la cultura económica y la conciencia energética en el estudiante.
- 2. Accionar metodológicamente sobre la zona de desarrollo próximo del estudiante.
- 3. El desarrollo del pensamiento lógico del estudiante, al trabajar con las habilidades de definir, comparar, clasificar, argumentar y valorar fundamentalmente.
- 4. El uso de las tecnologías de la información y la comunicación.
- 5. La vinculación de los contenidos del programa de Informática con las asignaturas del programa de PGISB, contribuyendo con ello a la profesionalización de los contenidos del sistema de aplicación Microsoft Word.

## **II.4. Sugerencias metodológicas generales para las tareas docentes**

- El profesor puede realizar adecuaciones a esta propuesta según su creatividad.
- Ubicar a los estudiantes por puestos de trabajo (puede ser dos por máquina).
- Orientar la situación de aprendizaje indicada en el aula para todos los estudiantes y le ofrecerá las indicaciones fundamentales para que el estudiante trabaje de forma independiente, en aquellos casos que sea necesario se les explicará un poco más, pero sin propiciarles las vía de solución.
- Se analizarán las posibles soluciones descritas por los estudiantes y se orientará concluirlo escogiendo la vía idónea.
- Se sugiere realizar el control del ejercicio, atendiendo las diferencias individuales de los estudiantes.
- Mediante la observación, controlar durante la realización de la tarea la responsabilidad y laboriosidad que evidencia el estudiante; y el desarrollo de habilidades en el trabajo con los datos en el procesador de textos.
- Pasar por los puestos de trabajo atendiendo a las diferencias individuales y el diagnóstico de cada estudiante.
- Puede escogerse un trabajo para considerarlo como muestra.

**Objetivo:** Identificar los pasos algorítmicos para la creación y administración tablas para favorecer el desarrollo de hábitos de trabajo y la formación de la responsabilidad.

**Método:** Trabajo independiente.

**Procedimiento**: Trabajo Independiente por parejas de equilibrio.

**Medios de enseñanza**: computadora, pizarrón, hoja didáctica.

## **Situación de aprendizaje:**

Dadas las siguientes acciones enumere los pasos según el orden en que deben ejecutarse para insertar una tabla:

\_\_Dar clic en ACEPTAR

\_\_Ubicar el puntero en Menú Tabla y seleccionar Insertar/Tabla.

\_\_Definir cantidad de columnas y filas

\_\_Ubicar el puntero en el lugar donde se va a insertar la tabla

# **Evaluación**:

- o Se evalúa de EXCELENTE cuando responde en el orden correcto los incisos.
- o Se evalúa de BIEN cuando responde los 3 primeros incisos.
- o Se evalúa de REGULAR cuando responde solo 2 incisos correctamente
- o Se evalúa de MAL cuando no contesta correctamente ningún inciso

**Objetivo:** Identificar los conceptos principales para la creación y administración tablas para favorecer el desarrollo de hábitos de trabajo y la formación de la responsabilidad.

**Método:** Trabajo independiente.

**Procedimiento**: Trabajo Independiente por parejas de equilibrio.

**Medios de enseñanza**: computadora, pizarrón, hoja didáctica.

## **Situación de aprendizaje:**

Dados los siguientes conceptos y definiciones, enlace según corresponda:

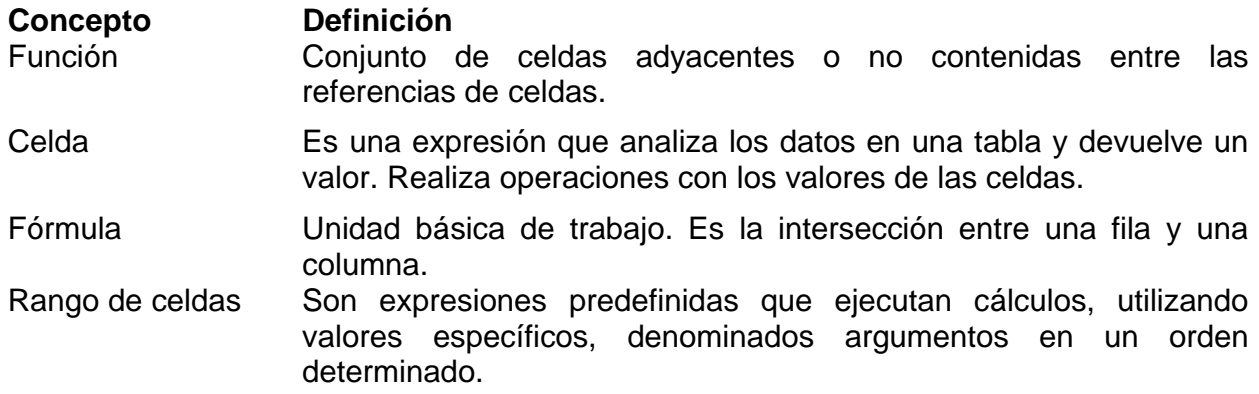

## **Evaluación:**

- o Se evalúa de EXCELENTE cuando responde correctamente todos los incisos
- o Se evalúa de BIEN cuando responde 3 incisos correctamente
- o Se evalúa de REGULAR cuando responde solo 2 incisos correctamente
- o Se evalúa de MAL cuando no contesta correctamente ningún inciso

**Objetivo:** Procesar los datos concebidos a través del uso de operadores aritméticos y funciones matemáticas, desarrollando la cultura informática, para favorecer el desarrollo de hábitos de trabajo y la formación de la responsabilidad del futuro PGISB.

**Método:** Trabajo independiente.

**Procedimiento**: Trabajo Independiente por parejas de equilibrio.

**Medios de enseñanza**: computadora, pizarrón, hoja didáctica.

# **Situación de aprendizaje:**

Cree una carpeta en el escritorio e identifíquela con su nombre.

- a) Acceda a Microsoft Word; edite una tabla que contenga los datos recogidos en el Departamento de Estadística de la DPE y realice los cálculos que se solicitan.
- b) Edite un gráfico de columnas que represente los datos contenidos en la tabla que elaboró referidos a la cantidad de escuelas por enseñanza utilizando los botones de la barra de Dibujo.
- c) Guarde el documento con su nombre en su carpeta.

DATOS:

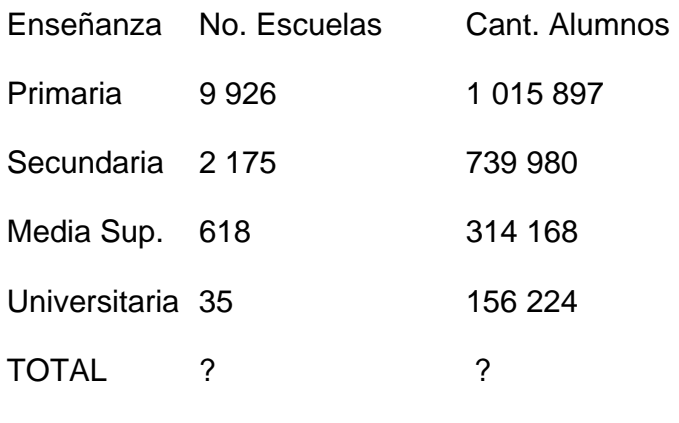

**Evaluación**:

- o Se evalúa de EXCELENTE cuando realiza correctamente todos los incisos.
- o Se evalúa de BIEN cuando realiza correctamente los incisos a y b
- o Se evalúa de REGULAR cuando realiza el inciso a y algo de los otros incisos.
- o Se evalúa de MAL cuando no realiza ningún inciso.

**Objetivo:** Operar en el trabajo con gráficos en la creación y administración de las tablas para favorecer el desarrollo de hábitos de trabajo y la formación de la responsabilidad.

**Método:** Trabajo independiente.

**Procedimiento**: Trabajo Independiente por parejas de equilibrio.

**Medios de enseñanza**: computadora, pizarrón, hoja didáctica.

# **Situación de aprendizaje:**

Elabore la siguiente tabla con las características mostradas:

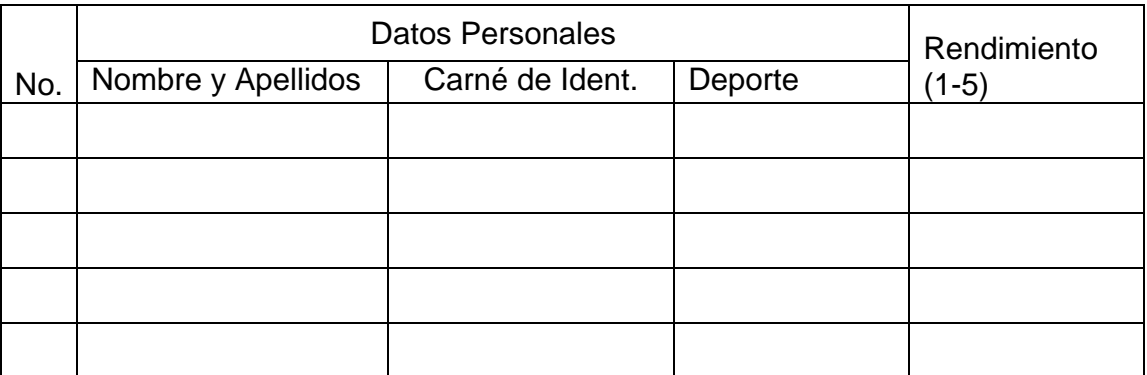

- a) Complete la tabla con los datos de 5 de sus compañeros de aula que participaron en los Juegos Universitarios de la Facultad. (Para otorgar el rendimiento de cada uno debe tener en cuenta su desempeño en el equipo)
- b) Represente en un gráfico de columnas el rendimiento de los deportistas, que contenga el nombre de cada uno.

# **Evaluación:**

- o Se evalúa de EXCELENTE cuando responde correctamente todos los incisos
- o Se evalúa de BIEN cuando responde el inciso b, con pequeños errores.
- o Se evalúa de REGULAR cuando inserte la tabla y complete los datos
- o Se evalúa de MAL cuando no contesta correctamente ningún inciso

## **Tarea docente No 5**

**Objetivo:** Generalizar el trabajo con las fórmulas en la creación y administración de las tablas desarrollando hábitos de trabajo en la clasificación y utilización de las mismas para favorecer el desarrollo de hábitos de trabajo y la formación de la responsabilidad.

**Método:** Trabajo independiente.

**Procedimiento**: Trabajo Independiente por parejas de equilibrio.

**Medios de enseñanza**: computadora, pizarrón, hoja didáctica.

## **Situación de aprendizaje:**

Realiza una lectura y análisis del capítulo 2 del libro de texto "Elementos de Informática Básica" de Colectivo de autores, desde la página 71 a la 79, que se refiere a la creación y administración de tablas en los procesadores de texto y luego, resuelva la siguiente situación:

En la escuela se está realizando un estudio acerca del consumo de energía para ver las medidas que se deben tomar para ahorrar. Se tienen los datos de los últimos seis meses:

julio: 1961 Kw agosto: 2183 Kw septiembre: 1410 Kw octubre: 1950 Kw noviembre: 2100 Kw diciembre: 1480 Kw El plan mensual es de 1475 Kw

1.1 Con los datos anteriores:

- a) Diseñe una tabla donde pueda procesar los datos que le proporcionan.
- b) Determine el consumo total real en los seis meses.
- c) Determine el mes de mayor consumo utilizando la función correspondiente.
- d) En una nueva hoja relacione "Acciones en favor del ahorro de electricidad".
- e) Guarde el documento con el nombre "Ahorrar es importante".

Puede auxiliarse del Software "Informática Básica" de la Colección El Navegante, de la ayuda del sistema y otras bibliografías de Word.

# **Evaluación:**

- o Se evalúa de EXCELENTE cuando responde correctamente todos los incisos.
- o Se evalúa de BIEN cuando responde los incisos a, b, c y e.
- o Se evalúa de REGULAR cuando responde el inciso a, b y e solamente.
- o Se evalúa de MAL cuando contesta un solo inciso o ningún inciso.

## **Tarea docente 6**

**Objetivo:** Generalizar en el trabajo con los operadores aritméticos y gráficos en la creación y administración de las tablas para favorecer el desarrollo de hábitos de trabajo y la formación de la responsabilidad.

**Método:** Trabajo independiente.

**Procedimiento**: Trabajo Independiente por parejas de equilibrio.

**Medios de enseñanza**: computadora, pizarrón, hoja didáctica.

# **Situación de aprendizaje:**

- $\clubsuit$  Cree un documento que conste de tres hojas que contenga en cada hoja:
	- -Portada
	- -Tabla
	- -Resultados
- En la Portada, inserte los siguientes datos:
	- Nombres y Apellidos
	- Nombre de la escuela
	- Grado en el que trabaja
	- Cantidad de alumnos
- En la 2da hoja de Tabla:
- 1. Confeccione una tabla que relacione el nombre de sus estudiantes y las evaluaciones alcanzadas en Matemática, Español e Historia, durante el último corte (1-5)
- En la 3er hoja de Resultados:
	- 1. Determine el promedio de cada uno de los estudiantes.
	- 2. A través de un gráfico de barras, represente, para una mejor comparación, los resultados obtenidos por los estudiantes en dichas asignaturas.
- Configure el documento con los márgenes superior, inferior y derecho a 2.5 cm y el margen izquierdo a 3.5 cm.
- Guarde el documento con el nombre "Informe" en la carpeta "Mis documentos".

# **Evaluación:**

- o Se evalúa de EXCELENTE cuando responde correctamente todos los incisos.
- o Se evalúa de BIEN cuando responde los incisos a, b, c y e.
- o Se evalúa de REGULAR cuando responde el inciso a, b y e solamente.
- o Se evalúa de MAL cuando contesta un solo inciso o ningún inciso.

# **II.5 Factibilidad de la propuesta**

Para evaluar la factibilidad de las tareas docentes propuestas, se realizaron algunas acciones:

- 1. Realización de diagnóstico a estudiantes.
- 2. Entrenamiento metodológico a docentes que imparten la asignatura en el ISP para valorar el nivel de factibilidad y preparación requerida en su aplicación.
- 3. Talleres de socialización para capacitar a los docentes de PGISB en la aplicación de las tareas docentes propuestas en la investigación.
- 4. Se entrenaron metodológicamente 7 docentes de la asignatura **Informática Educativa I**.

En función de este resultado se volvieron a observar clases a la muestra de los docentes para valorar la factibilidad del entrenamiento metodológico conjunto realizado empleando la guía de observación (Anexo 3).

Como aspectos logrados en la preparación de los docentes se apreciaron como regularidades, las siguientes:

- Concepción teórica del aprendizaje de las tablas
- Integración del aprendizaje con los ejes transversales.
- Aplicación de las tareas docente durante la clase según las sugerencias.

# **CONCLUSIONES**

Teniendo en cuenta el proceso de investigación realizado, se arriban a las siguientes conclusiones

- ¾ El proceso de enseñanza–aprendizaje que se desarrolla en el tema 5 "Introducción a los Sistemas de Aplicación. Los Procesadores de Texto" del programa de Informática que se imparte a la especialidad de PGISB, presenta insuficiencias en cuanto a la creación y administración de las tablas utilizando el Procesador de Textos y las habilidades para la ejecución de operaciones con el contenido de las tablas utilizando el Procesador de Textos; lo cual repercute negativamente en la calidad y la formación laboral del estudiante.
- ¾ Se logró sistematizar el aprendizaje de los estudiantes en la creación y administración de las tablas utilizando el Procesador de Textos.
- ¾ El conjunto de tareas docentes proyectadas han sido concebidas tomando como base el desarrollo intelectual, la valoración de los resultados y su proceder en la formación del pensamiento y su crecimiento personal, las exigencias didácticas del programa de la asignatura de **Informática Educativa I** y el diagnóstico pedagógico integral del estudiante.
- ¾ Con la inserción del conjunto de Tareas Docentes se logró el mejoramiento del aprendizaje de las tablas con el empleo del procesador de texto en los estudiantes de la especialidad de PGI de Secundaria Básica.

# **RECOMENDACIONES**

• Generalizar la propuesta de las tareas docentes a otras carreras del Instituto, de acuerdo con las particularidades de los estudiantes, el colectivo pedagógico y el contexto en el cual se desarrolla.

#### **BIBLIOGRAFÍA**

- ALONSO BETANCOURT, LUIS A. La concepción de tareas por niveles de desempeño cognitivo y atendiendo a las características y tipologías de los ítems: una alternativa para la dirección del aprendizaje en la escuela politécnica cubana actual. – soporte magnético. – ISP, Holguín, 2004.
- ALONSO BETANCOURT, LUIS A. Modelo del profesional para el técnico de nivel medio en Mecánica de Taller. – 2000. – 160 h. – Tesis (Máster en Pedagogía Profesional). – ISPETP, La Habana, 2000.
- ALVAREZ DE ZAYAS, CARLOS. La escuela en la vida. La Habana: Ed. Pueblo y Educación, 1999. – 256 p.
- ALVAREZ DE ZAYAS, CARLOS. Metodología de la investigación científica. 1995. – 165 h. – Soporte magnético. – Universidad de Oriente, Santiago de Cuba, 1995.
- CASTELLANOS D Y OTROS. Hacia una concepción del aprendizaje desarrollador Edición: MsC. Mercedes Mora Carnet, Instituto Superior Pedagógico "Enrique José Varona" La Habana, Cuba (materiales en soporte magnético) (2001).
- CASTELLANOS D Y OTROS. Elementos de metodología de la enseñanza de la informática/ Jaime Cruñata Sospedra.- La Habana: Ed. Pueblo y Educación. 2002.
- COLECTIVO DE AUTORES. Metodología para la enseñanza de la Computación, Apuntes para Libro de Textos, 1992. Superior Pedagógico, Holguín, 2002.
- EXPÓSITO RICARDO, CARLOS Y COLECTIVO DE AUTORES. Algunos elementos de metodología de la enseñanza de la informática. – Ciudad de la Habana, 2001.-53p.
- FRAGA RODRIGUEZ, RAFAEL. Metodología de las áreas profesionales. 1997. – 37 h. – Material mimeografiado. – ISPETP, La Habana, 1997.
- JORGE FERNÁNDEZ, FRANCISCA MIRIAM. Alternativa metodológica para el trabajo con el procesador de texto en la especialidad de Lengua Inglesa (1998-

1999).

- G. CRAIG Y A. WOOLFOLK. Manual de Psicología y desarrollo educativo. Tomo I. Pág. 111 PETROVSKI, A. V. Psicología General. – La Habana: Ed. Pueblo y Educación, 1981. – 410 p.
- GENER NAVARRO, ENRIQUE J. Y COAUTORES. Elementos de informática Básica,- Ciudad de La Habana: Ed. Pueblo y Educación, 2000.
- GENER NAVARRO, ENRIQUE J Y COAUTORES. Elementos de Informática Básica. Editorial Pueblo y Educación- La Habana, 2000.
- GENER NAVARRO, ENRIQUE Y OTROS. Elementos de Informática Básica. Editorial Pueblo y Educación.- La Habana, 2000.
- GONZÁLEZ ALMAGUER, ARMÍN Y FUENTES DIEZ, ANTONIO. Lecciones de probabilidades y estadística,- 2001.
- MICROSOFT CORPORATION. Enciclopedia Microsoft Encarta, 2004.
- MINED. Microsoft Windows. Manual Básico de Computación. Capítulo II -Ciudad de La Habana. Editorial Pueblo y Educación, 1997.P.28-43.
- REYES L, J. MANUAL BÁSICO DE COMPUTACIÓN. Editorial Pueblo y Educación. Ciudad de La Habana. 1997.
- RICARDO DIEZ, AITZA MERCEDES. Tareas docentes para formar una cultura económica en el bachiller técnico en Electricidad. Trabajo Final presentado en opción al título académico de Máster en Ciencias de La Educación. Mención en Educación Técnica y Profesional, 2008
- RUIZ FERNÁNDEZ, MISLEYDIS. Alternativa Metodológica para potenciar el aprendizaje del Procesador de Textos Microsoft Word con el empleo de procedimientos algorítmicos y heurísticos. 2005-2006.
- SOTERO ESTRADA, ROBERTO LUIS. La importancia del uso de la computadora y otras técnicas en el trabajo docente metodológico-educativo. Experiencias obtenidas en el plan de computación de Profesores Generales Integrales de Secundaria Básica.

# **Entrevista a profesores**

Entrevista a profesores de Informática del Instituto Superior Pedagógico "José de la Luz y Caballero"

Objetivo: Determinar el grado de conocimiento de los docentes sobre la creación y administración de las tablas empleando el procesador de textos para potenciar el aprendizaje en el tema: Introducción a los Sistemas de Aplicación. Los Procesadores de Texto

Preguntas:

- 1. ¿Considera importante el uso de las tablas empleando el procesador de textos para la enseñaza –aprendizaje? ¿Por qué?
- 2. ¿Cuenta con conocimientos y criterios metodológicos para utilizar este procedimiento? Si su respuesta es no diga ¿Por qué?
- 3. ¿Le resulta difícil impartir dicho contenido? ¿Por qué?
- 4. ¿Qué metodología utilizas para dar tratamiento a este tema en clases?
- 5. ¿Qué bibliografía utilizas al respecto?
- 6. ¿Cómo consideras el nivel de asimilación en los estudiantes?

Bajo Medio Alto

# **Encuesta a estudiantes**

Estimado estudiante, se está realizando una investigación para favorecer el aprendizaje en la creación y administración de tablas con el uso del procesador de texto, por lo que se necesita su colaboración con las respuestas. De antemano muchas gracias.

1.- Antes de comenzar la carrera, ¿Usted tenía dominio para trabajar con tablas?

SÍ NO NO L

2.- ¿Considera usted que la creación y administración de las tablas utilizando el Procesador de Textos es importante para su labor como futuro profesor?

SÍ \_\_\_\_ NO \_\_\_\_\_ NO SÉ: \_\_\_\_\_\_

¿Por qué?\_\_\_\_\_\_\_\_\_\_\_\_\_\_\_\_\_\_\_\_\_\_\_\_\_\_\_\_\_\_\_\_\_\_\_\_\_\_\_\_\_\_\_\_\_\_\_\_\_\_\_\_\_\_\_\_\_

3.- ¿Considera que el conocer las habilidades para la ejecución de operaciones con el contenido de las tablas utilizando el Procesador de Textos le ayudaría a aprender más Computación?

\_\_\_\_\_\_\_\_\_\_\_\_\_\_\_\_\_\_\_\_\_\_\_\_\_\_\_\_\_\_\_\_\_\_\_\_\_\_\_\_\_\_\_\_\_\_\_\_\_\_\_\_\_\_\_\_\_\_\_\_\_\_\_\_\_\_

\_\_\_\_\_\_\_\_\_\_\_\_\_\_\_\_\_\_\_\_\_\_\_\_\_\_\_\_\_\_\_\_\_\_\_\_\_\_\_\_\_\_\_\_\_\_\_\_\_\_\_\_\_\_\_\_\_\_\_\_\_\_\_\_\_\_

SÍ \_\_\_\_ NO \_\_\_\_\_ NO SÉ: \_\_\_\_\_\_

 $\lambda$ . Por qué?

# **Guía de observación a clase**

Objetivo: Determinar si en la clase impartida se evidencian los aspectos generales que debe cumplir la clase contemporánea.

Indicadores Generales.

- **↓** Objetivo de la clase.
- Contenidos establecidos en el programa de la asignatura: **Informática Educativa I** y el tema: Introducción a los Sistemas de Aplicación. Los Procesadores de Texto
- Habilidades que se trabajan.
- **↓** Dominio de las tablas por parte de los estudiantes.
- $\frac{1}{\sqrt{1}}$  Indicadores Generales de la valoración:
- $\blacksquare$  Nivel motivacional alcanzado.
- Efectividad de la Alternativa didáctica utilizada.
- Preparación de los estudiantes para realizar el trabajo con los las tablas empleando el procesador de textos
- $\leftarrow$  Resultados finales.

## **PROGRAMA DE LA DISCIPLINA "INFORMÁTICA"**

# **LICENCIATURA EN EDUCACIÓN. ESPECIALIDAD: PROFESOR GENERAL INTEGRAL DE SECUNDARIA BÁSICA. (2007-2008)**

#### **Primer año. Total de horas: 122**

**Autora:** MSc. María Mercedes Rodríguez Ramos

Profesor Auxiliar

# **FUNDAMENTACIÓN DE LA DISCIPLINA**

La enseñanza - aprendizaje de la **Informática** se encuentra en un proceso de renovación de sus enfoques. Persigue que los alumnos adquieran una concepción científica del mundo, una cultura integral y un pensamiento científico que los prepare en el uso de la computadora en sus tres vertientes: como objeto de estudio, herramienta de trabajo y medio de enseñanza-aprendizaje para la actividad laboral y mantener una actitud comprometida y responsable ante los problemas sociales, científicos y tecnológicos a nivel local, nacional y mundial.

Las transformaciones en la Secundaria Básica han estado dirigidas en lo esencial al cambio en los métodos y estilos de trabajo. Por el desarrollo científico técnico, marcado por el desarrollo impetuoso de las tecnologías de la Información y las Comunicaciones (TIC) resulta imprescindible dirigir el trabajo metodológico a:

- 1. Mostrar la utilidad y el carácter instrumental de los conocimientos informáticos, en función de alcanzar una cultura informática contribuyendo a la educación político-ideológica, económico-laboral y científico-ambiental de los alumnos.
- 2. Plantear el estudio de los contenidos informáticos en función de la solución de situaciones problemáticas que se dan en la práctica y vida profesional, la comprensión y consolidación de procedimientos, el análisis de los métodos más adecuados y la búsqueda de las mejores posibilidades para que los alumnos elaboren y desarrollen sus propios conocimientos y habilidades.
- 3. La búsqueda interdisciplinaria desde la especialidad según la nueva concepción curricular de la Secundaria Básica.
- 4. Trabajar la forma de navegación en los softwares educativos de la enseñanza, los recursos informáticos que brindan, lo que pueden aportar al proceso de enseñanza-aprendizaje.
- 5. Propiciar la elaboración de medios de enseñanzas a partir de las aplicaciones informáticas en estudio, pretendiendo resolver situaciones docentes de las diferentes asignaturas de la secundaria.
- 6. Entrelazar armónicamente en el uso de la computadora como objeto de estudio lo esencial de los objetivos, contenidos y métodos utilizados en la Didáctica y la Metodología de Enseñanza de la Informática que forma parte del currículo del Profesor General Integral de Secundaria Básica.

# **OBJETIVOS GENERALES DE LA DISCIPLINA.**

- 1. Manifestar una convicción acorde con los principios de nuestra Revolución Socialista al comprender el rol que juegan las tecnologías de la información y las comunicaciones en el contexto de un mundo unipolar y globalizado.
- 2. Desarrollar en los estudiantes formas de pensamiento lógico, algorítmico, deductivo e inductivo, que conduzcan al logro de aprendizajes significativos, autorregulados y con alto índice de motivación que promuevan el aprendizaje independiente con un enfoque interdisciplinario e integrador.
- 3. Capacitar a los estudiantes con un sistema de conocimientos y habilidades que les permita utilizar la informática en sus clases como objeto de estudio, herramienta de trabajo y medio de enseñanza-aprendizaje, haciendo énfasis en este último aspecto en el dominio en la utilización de los softwares educativos.
- 4. Desarrollar habilidades profesionales en la interacción con el equipamiento, la resolución de tareas, el manejo del trabajo en redes, la búsqueda, el procesamiento, almacenamiento óptimo y protección de la información.

La disciplina con un total de 122 horas clases **se estructura** en dos asignaturas:

## **Informática Educativa I:** 52 horas clases.

Se da una introducción inicial a las tecnologías informáticas, los programas directores y la circular que orientan su inserción en el MINED, su importancia para la dirección del proceso Docente–Educativo. Los conceptos asociados a estas tecnologías, las características y su evolución, componentes, sus tipos, funciones y evolución, las nuevas estructuras y las tendencias actuales. Sobre software educativo se darán algunas clasificaciones, las consideraciones generales con respecto a su inserción en la escuela, se presentará la colección "El Navegante" de secundaria básica y se explicará la navegación, ergonomía de la interfaz de cada software educativo de esta colección porque se utilizarán para impartir los contenidos de las asignaturas en este año y en el proceso de enseñanzaaprendizaje de la secundaria básica.

Se profundizará en el trabajo con el sistema operativo seleccionado, Correo Electrónico e Internet. Aquí se trabaja sobre el rol que juegan los medios de procesamiento y transmisión de información en el contexto actual. Se introduce la búsqueda de la información mediante el empleo de una Intranet o la Internet, el uso del correo electrónico, el modo de actuación profesional y las medidas de seguridad informática. Se introduce el estudio de los Sistemas de Aplicaciones: Los Procesadores de Textos y Presentaciones Electrónicas, sus invariantes, el tratamiento de la información y el vínculo entre aplicaciones. Estos contenidos se impartirán utilizando como medio de enseñanza fundamental el software educativo "Informática Básica" de la colección "El Navegante".

# **Asignatura: Informática Educativa I.**

## **Sistema de habilidades**.

- Dominar los programas, circulares y los conceptos propios de la Informática.
- Vincular el desarrollo histórico de los medios de cómputo con el desarrollo de las unidades de medidas lógicas, físicas y funcionales de una computadora.
- Dominar la clasificación de los diferentes tipos de software y poseer una cultura en el uso de la computadora como objeto de estudio, herramienta de trabajo y medio de enseñanza que permita interactuar de forma conciente con los diferentes software del nivel de enseñanza.
- Dominar el concepto y la completa funcionabilidad y utilidad de un sistema operativo, sus características, funciones, configuración, aplicaciones básicas, operaciones fundamentales y utilitarios.
- Poseer los conocimientos y habilidades fundamentales para el trabajo con los elementos de seguridad informática, los entornos de red y las vías de comunicación entre usuarios, los navegadores para la búsqueda de información y el autoaprendizaje utilizando métodos de investigación a través de la Web por su importancia para la preparación del profesional de la educación.
- Profundizar en el manejo de los sistemas de aplicaciones estudiados para dominar sus características, invariantes y procedimientos de trabajo con vistas a su empleo como objeto de estudio, herramienta de trabajo y medio de enseñanza en la escuela cubana.
- Valorar la importancia del uso de la computadora como medio de enseñanza para contribuir a un proceso de enseñanza-aprendizaje desarrollador y cómo desde la informática se contribuye a la formación de valores y la apropiación de conocimientos y habilidades de cada disciplina.
- Dominar el uso del software "Informática Básica" de la colección "El Navegante" y de cada uno de sus módulos como medio de enseñanza–aprendizaje y fuente bibliográfica que permite sistematizar principios, conceptos y procedimientos propios de la Informática y resolver problemas docentes desde el punto de vista interdisciplinario.

# **SISTEMA DE OBJETIVOS Y CONTENIDOS**

**Tema 1:** Elementos Generales de Tecnología Informática. Breve reseña de los medios de cómputo. Conceptos, características y componentes (4 horas/clases)

**Tema 2:** Documentos rectores. La informática educativa en la secundaria básica. Colección "El Navegante" (14 horas/clases).

**Tema 3:** Sistema operativo (10 horas/clases).

**Tema 4:** Redes y comunicaciones. Correo Electrónico e Internet (6 horas/clases).

**Tema 5:** Introducción a los Sistemas de Aplicación. Los Procesadores de Texto (10 horas/clases).

**Tema 6:** Las Presentaciones Electrónicas (8 horas/clases).

# **Objetivos:**

- 1. Profundizar en el manejo, características, invariantes y procedimientos básicos de los procesadores de textos.
- 2. Dominar las características de los sistemas generadores de hipermedia en particular los editores de páginas Web, sus invariantes y procedimientos básicos.
- 3. Demostrar conocimientos y habilidades en el trabajo con páginas Web elaboradas desde el procesador de texto estudiado.
- 4. Aplicar el procesador de texto en la solución de problemas relacionados con las tareas del resto de las asignaturas y su futura actividad profesional.
- 5. Demostrar habilidades en el uso del software educativo "Informática Básica" para la enseñanza- aprendizaje de estos contenidos.
- 6. Dominar el tratamiento didáctico metodológico de la impartición de estos contenidos en la enseñanza secundaria básica.

# **Contenidos:**

Introducción a los sistemas de aplicación y diferentes formas de procesamientos de la información. Los Procesadores de textos. Características generales. Interfaz de trabajo. Ayuda de la aplicación. Conceptos y procedimientos de trabajo. Trabajo con documentos y bloques. Menú de archivo, edición, inserción y formato.

Tratamiento de la información no textual. Tratamiento cuantitativo de datos a partir de tablas. Elaboración de gráficos. Edición de páginas Web como una necesidad del progreso de socialización de la información. Carga de páginas preelaboradas y elaboración de una página sencilla relacionada con la labor educacional u otras actividades productivas y de servicio que se realicen en su comunidad.

#### **ORIENTACIONES METODOLÓGICAS.**

Estas asignaturas dotarán al estudiante de los contenidos informáticos, pedagógicos y didáctico- metodológicos para el tratamiento del Programa de Informática de la Secundaria Básica para su eficaz impartición utilizando los medios informáticos y los software educativos que le permitan ejercer la actividad docente en la Enseñanza en calidad de profesor general integral y amplíen su cultura informática como profesional. Ello responde a la necesidad de tener un objeto de estudio de la Informática que de respuesta a su uso como objeto, herramienta de trabajo y medio de enseñanza-aprendizaje.

Estas asignaturas tienen un carácter eminentemente práctico, teniendo como propósitos principales el análisis, la formulación y resolución de problemas, la sistematización de principios, conceptos y procedimientos propios de la Informática y su trabajo metodológico, que coadyuven, al desarrollo del pensamiento propio de la informática y a la formación metodológica e integral del estudiante, al concretar acciones específicas encaminadas al logro de un aprendizaje autorregulado, significativo y con un alto grado de motivación, en el que se manifieste en todo momento el carácter interdisciplinario que deberá estar presente en todo el proceso de enseñanza aprendizaje, la formación de valores y el trabajo ideopolítico.

La apropiación de los contenidos, el desarrollo de habilidades informáticas y didáctico - metodológicas en las asignaturas, debe lograrse utilizando fundamentalmente, en cada clase, el software educativo de la colección "El Navegante" correspondiente a la asignatura. Los softwares de esta colección ofrecen en el módulo "Profesor" bibliografía y orientaciones que facilitarán la preparación del futuro profesor para su labor profesional. El módulo "Biblioteca" de este software educativo contiene además indicaciones y propuestas para tratar contenidos específicos de la asignatura.

La concepción del estudio independiente debe quedar muy bien concebida en forma de sistema ya que la evaluación de estas asignaturas se basará principalmente en el trabajo de los alumnos en las actividades prácticas, tareas de desarrollo independiente y del uso de los softwares educativos, que el profesor orientará individualmente y/o por equipos.

El tratamiento metodológico en cada asignatura deberá realizarse a partir del análisis de los conceptos y procedimientos básicos. En una primera parte el trabajo debe estar encaminado fundamentalmente al desarrollo de habilidades y conocimiento de los procedimientos informáticos en el trabajo con el sistema operativo y los sistemas de aplicaciones, y en una segunda al trabajo con la asignatura en función de la planificación y realización del proceso de enseñanzaaprendizaje de la Informática, tomando como elemento fundamental la estructuración de modelos de clases, sistemas de clases y el análisis de clases elaboradas, que involucren el uso de los software educativos elaborado para la Secundaria Básica realzando el uso de sus partes o módulos según el diagnóstico realizado.

Se enfatiza que los contenidos especificados, **son los que no se pueden dejar de estudiar**, ello significa que, en la medida que los alumnos asimilen estos contenidos y desarrollen las habilidades básicas se puede incursionar en otros tópicos y facilidades.

Se sugiere que el trabajo con los procedimientos se realice en el sistema operativo utilizando los procedimientos que aparecen el módulo "Biblioteca" del software educativo "Informática Básica". En los sistemas de Aplicación se trabajará siempre que sea posible por analogía y se reafirmará en este módulo.

En el trabajo con el sistema operativo el trabajo con las ventanas se deben caracterizar: Las ventanas de Aplicación (donde se ejecutan las aplicaciones) y las Ventanas de Diálogo (aquellas donde el usuario debe introducir una información o especificar opciones). Aquí también se trabajarán las operaciones fundamentales de una ventana y la identificación con los botones correspondientes (Minimizar, Maximizar-Restaurar, Cerrar).

En el estudio del Explorador de Windows se procederá a señalar los elementos fundamentales del mismo no dejando de mencionarse el hecho de que su modo de trabajo es mediante paneles, donde el izquierdo muestra la forma en que se ha organizado la información en la computadora (carpetas) y el panel derecho todos los elementos contenidos en lo marcado en el panel izquierdo.

Al introducir la noción de Carpeta se debe motivar partiendo de la necesidad de organizar la información. El alumno será capaz con la ayuda del profesor de determinar que el panel izquierdo del Explorador de Windows 9x muestra la forma en que se organiza la información en las diferentes unidades de trabajo, además de que dicha organización tiene la forma de un árbol, donde existe una raíz y varias ramas.

Seguidamente se orientará a los alumnos para realizar las operaciones fundamentales con los archivos. Previamente el profesor habrá seleccionado cuidadosa y convenientemente los archivos con los que ejecutarán las operaciones. En el caso de las Operaciones que se pueden realizar con las Carpetas se hará mediante una analogía con el trabajo con los Archivos que anteriormente se hicieron.

Para el trabajo en red, se pondrá de manifiesto las facilidades del trabajo con ejemplos concretos: intercambio de información y utilización de recursos compartidos, entre ellos la impresora y el lector de CD. Se informará que se profundizará en el tema en otro momento de la Carrera.

En la clase donde se estudien los compactadores, crear en los alumnos una motivación a partir de la necesidad de que estos programas existan dado el gran volumen de información que se genera en la actualidad. Programas capaces de almacenar la información utilizando menor espacio físico y por tanto representan un ahorro en los recursos de almacenamiento de información.

En el trabajo con los sistemas de Aplicación se debe realizar una adecuada caracterización de cada familia estudiada, es decir, describir y ejemplificar las características que distinguen a cada una de ellas, garantizando que los propios alumnos determinen y expresen las características esenciales. Un aspecto muy significativo, es que el estudiante puede trabajar de forma independiente con la ayuda de cada sistema, de forma tal que pueda estudiar otros aspectos que no sean tratados en clase.

Durante el estudio de la asignatura, hay que aprovechar las potencialidades educativas, en particular ideopolíticas que la misma tiene, así como de los materiales e informaciones que van a utilizarse en la resolución de los diferentes ejercicios, los cuales deben ser significativos para el alumno al representar una realidad concreta. Por ejemplo, en el caso del procesador de textos, se recomiendan fragmentos de los Cuadernos Martianos, discursos pronunciados por los principales dirigentes del estado, textos que aparecen en los otros software de la colección ("El fabuloso mundo de las palabras", "Por los senderos de mi patria", etc.) u otros software existentes en la escuela ("La demanda del pueblo de Cuba", Enciclopedia "Todo de Cuba", etc.). El maestro debe tener especial cuidado con el cumplimiento el Programa Director de la Lengua Materna en todo momento. Al trabajar con el Corrector Ortográfico se debe puntualizar que como responde al vocabulario-base que contenga el sistema operativo, nunca podrá sustituir los conocimientos de las reglas ortográficas y el dominio de la lengua materna que debe poseer un profesor. Debe ejemplificarse y debatirse este criterio.

Los alumnos deben sentir las ventajas y beneficios del uso del sistema empleado. Para esto se requiere de una estrecha relación entre la Informática y las otras asignaturas que los estudiantes cursan y que se realice un trabajo de colectivo de profesores en la selección de los materiales. El estudio de la edición de páginas Web debe interpretarse como una necesidad del progreso de socialización de la información, para lo cual se familiarizará con un navegador de Internet, la carga de páginas preelaboradas y la elaboración de una página sencilla relacionada con la labor educacional u otras actividades productivas y de servicio que se realicen en su comunidad, profundizando para ello en los conocimientos adquiridos en otras asignaturas, grados y actividades.

Como en el 9no grado de la secundaria básica no se imparte la asignatura como objeto de estudio, en este tema y en el siguiente se profundizará en el tratamiento didáctico e interdisciplinario de los softwares educativos de la colección "El navegante" para la planificación de clases de las diferentes asignaturas.

La actividad docente propiciará que los estudiantes puedan formular preguntas y que tengan tiempo para reflexionar. Los impulsos que se proporcionen deben garantizar la actividad reflexiva, la comprensión y el intercambio de los modos y estrategias generales de pensamiento. Se utilizarán los errores de los estudiantes como vía para indagar sus causas, no se debe desestimar lo que dicen y se debe estimular la evaluación individual y colectiva.

Propiciar la posibilidad de que los estudiantes expliquen sus ideas y resultados de trabajos prácticos unos a otros, al grupo del aula, de forma completa y con expresividad, fluidez e ideas completas en función del desarrollo de habilidades profesionales. También darle tratamiento a la elaboración de materiales multimedia en función de software educativo donde es importante tener en cuenta el trabajo de mesa previo, el diseño, la estética, elementos didácticos e interdisciplinarios.

Incentivar el uso de la "Ayuda" del sistema para la búsqueda de información y resolución de problemas.

Se prestará especial atención a planificar, orientar y controlar el estudio independiente de forma sistemática, variada y diferenciada, de manera que estimule su independencia y creatividad, para que los estudiantes comprendan los contenidos tratados y las relaciones entre ellos y desarrollen habilidades para la búsqueda, modificación y almacenamiento de la información. Es preciso mantener un diagnóstico actualizado del nivel de dominio de los contenidos informáticos y didácticos de la asignatura por parte de los estudiantes, en particular, de la medida en que son capaces de enfrentarse con éxito a tareas y problemas.

Se continuará el estudio de la colección "El Navegante", del uso de cada módulo de estos software, aplicando los conocimientos didáctico–metodológicos adquiridos en el curso sobre informática y las demás asignaturas del nivel para su uso en el proceso de enseñanza-aprendizaje de los grados. También se estudiarán softwares educativos de la colección "Multisaber" de primaria y otros softwares existentes en el nivel que por su contenido pueden ser utilizados en la secundaria básica.

La autopreparación de los estudiantes juega un rol fundamental en el proceso de formación, por tanto los estudiantes deben recibir indicaciones y tareas concretas cuyo cumplimiento debe ser controlado por el docente y los estudiantes bien entrenados en el uso de la bibliografía a utilizar. Debe tenerse en cuenta los contenidos metodológicos conocidos por el estudiante antes de recibir la asignatura, relacionados con el ciclo pedagógico general. Además, la actualización de los lineamientos de los programas vigentes para impartir la Informática en la secundaria básica.

El tratamiento de los contenidos de las asignaturas, debe constituir para el estudiante un ejemplo de cómo utilizar las computadoras como un medio de enseñanza y cómo utilizarlas como herramienta de trabajo en los contenidos que se imparten en la secundaria básica. La asignatura debe tener un carácter generalizador y debe integrar los contenidos que recibieron los estudiantes en el módulo de preparación general, destacando en todo momento la enseñanza de métodos y técnicas de trabajo.

## **SISTEMA DE EVALUACIÓN.**

La disciplina dispone de un sistema de evaluación frecuente y parcial en cada asignatura. Las evaluaciones frecuentes pueden ser preguntas orales, escritas, demostraciones de habilidades con el uso de software educativos, propuestas de problemas o tareas a desarrollar en la clase, donde prime la fundamentación de las respuestas, promover la discusión de alternativas y procedimientos para la fundamentación y solución de tareas y se propicie la autoevaluación y coevaluación que siempre valorará el diagnóstico inicial, su seguimiento y el vencimiento de los objetivos parciales.

Las evaluaciones parciales deben integrar los contenidos básicos de uno o más temas o asignaturas, (independientemente del bloque en que se estudien), ofrecer la oportunidad de diferenciar niveles de rendimiento en los alumnos y reflejar nexos con las demás asignaturas del grado y nivel de enseñanza.

La evaluación será vista inmersa en el proceso de aprendizaje y debe caracterizarse por el empleo de la crítica y la autocrítica como método habitual para la evaluación de los compañeros y la propia autoevaluación como objetivo final

Específicamente en primer año cualquiera que sea el tipo de evaluación deberá propiciar la integración de aspectos informáticos (incluido el trabajo con los software educativos del nivel), didácticos y metodológicos.

# **BIBLIOGRAFÍA**

- Multimedia para la Educación. César Labañino Rizzo y Mario del Toro Rodríguez.
- Introducción a la Informática Educativa. Raúl Lamas Rodríguez y otros.
- Elementos de Informática Básica. Colectivo de autores.
- Algunos elementos de Metodología de la Enseñanza de la Informática. Carlos Expósito y otros.
- Colección "Multisaber" y Colección "El Navegante".
- Programa de Informatización de la sociedad cubana.
- **-** Programa Director de Informática.
- **Programa de Informática Educativa del MINED.**
- Programa de Computación para secundaria básica

# **ESQUEMA DE PLAN DE ESTUDIO MODIFICADO PARA ESTUDIANTES QUE INGRESAN 2008/2009**

#### **CARRERA DE LICENCIATURA EN EDUCACIÓN: PROFESOR GENERAL INTEGRAL DE SECUNDARIA BÁSICA Duración: 5 años**

**Ingreso: Curso 2008-2009** 

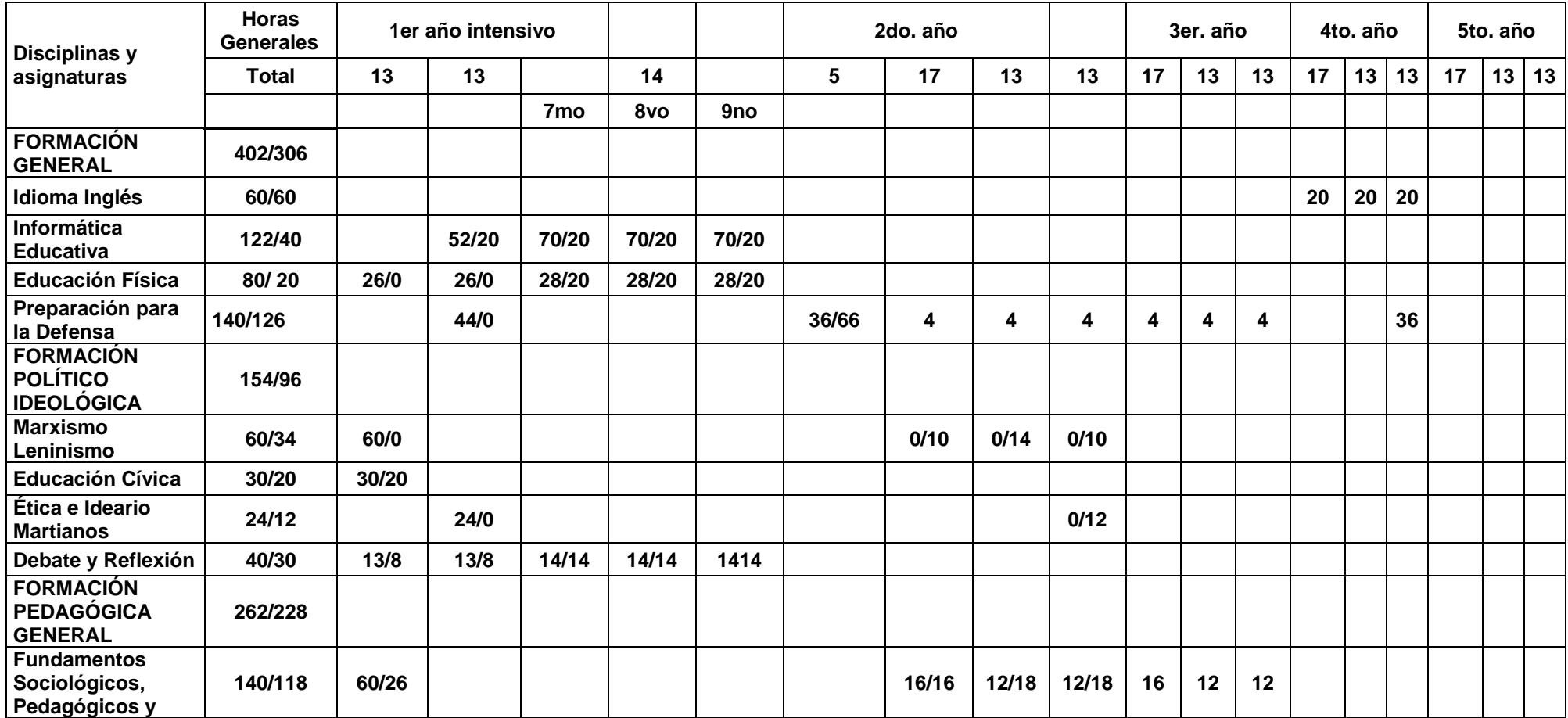

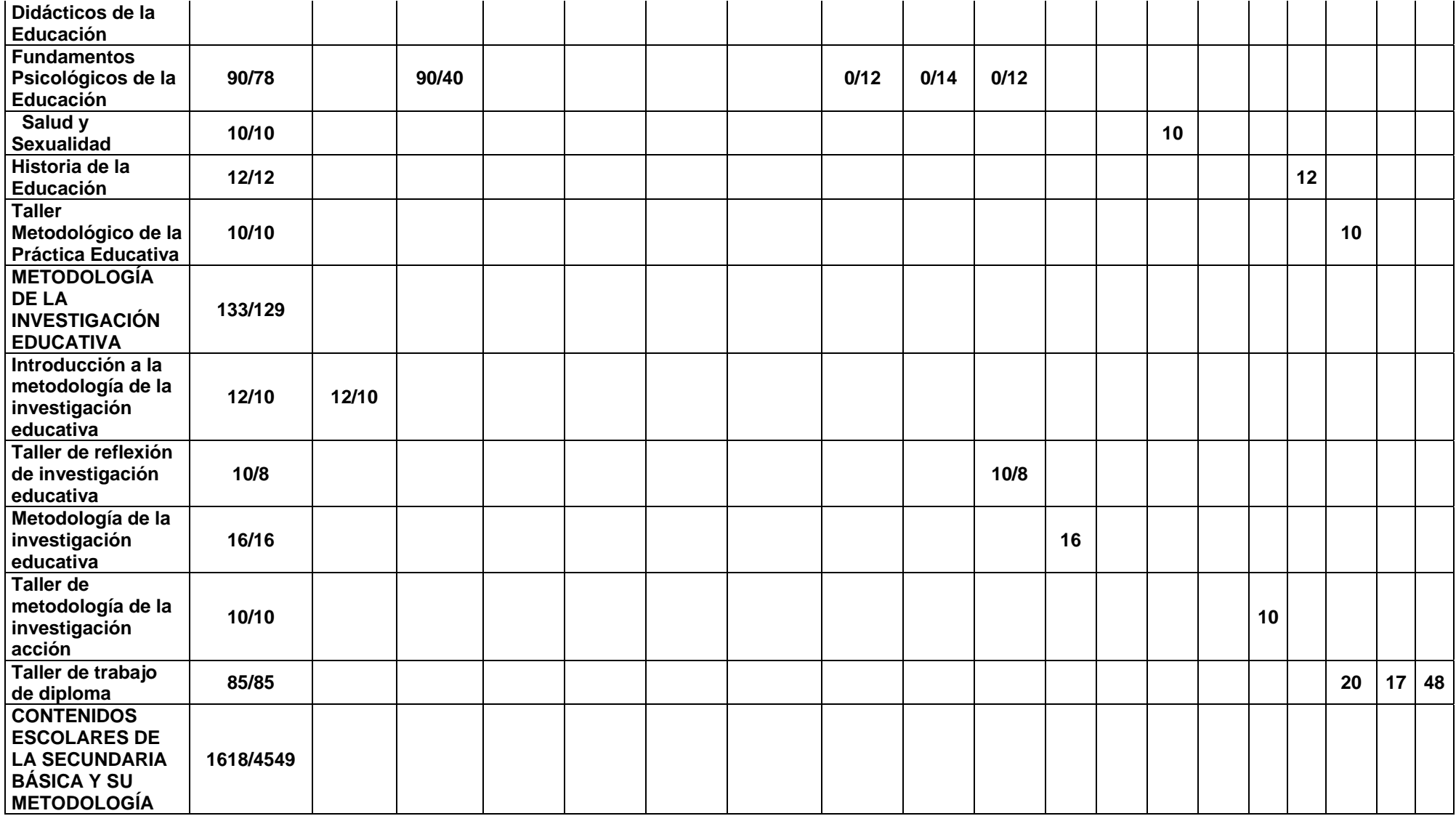

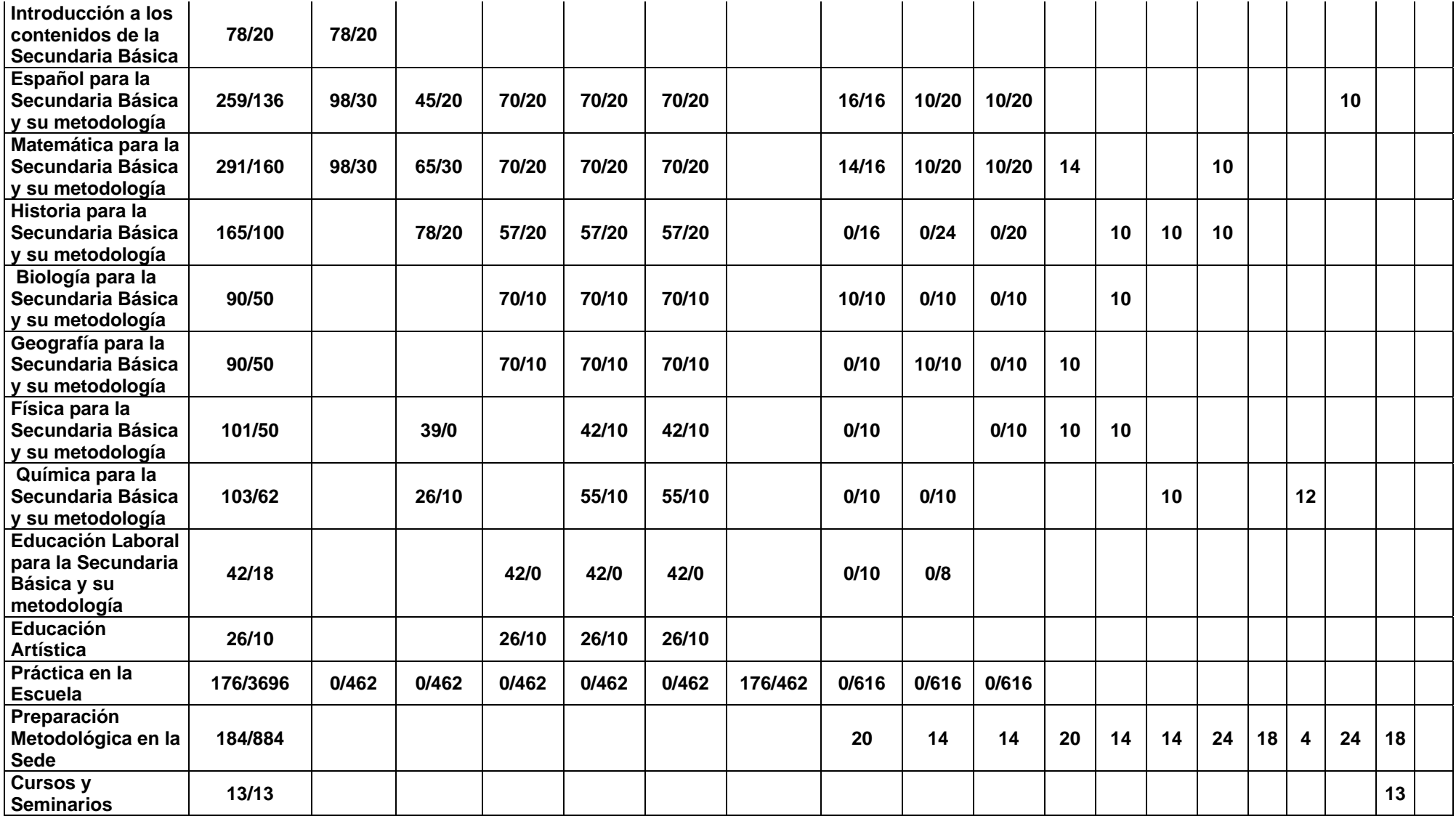

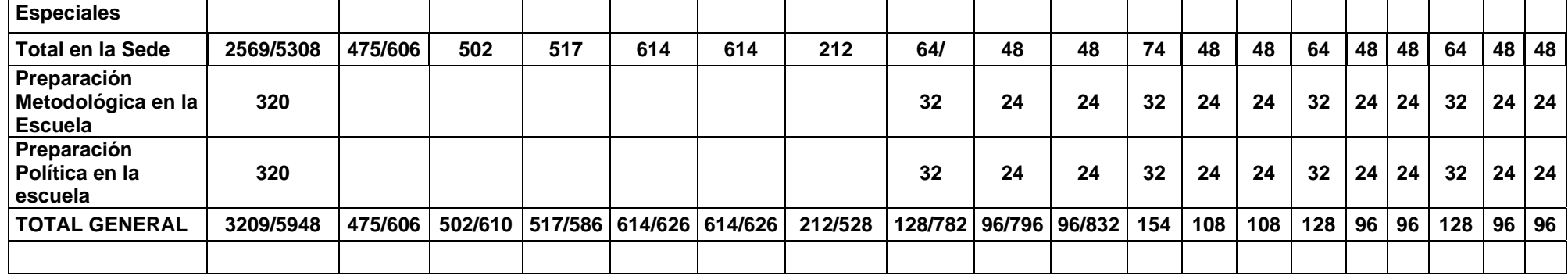